**A**

**3 4**

 $\mathsf{X}$ 

## **Seiteneditor - Oberfläche zum Erstellen und Bearbeiten von Inhalten**

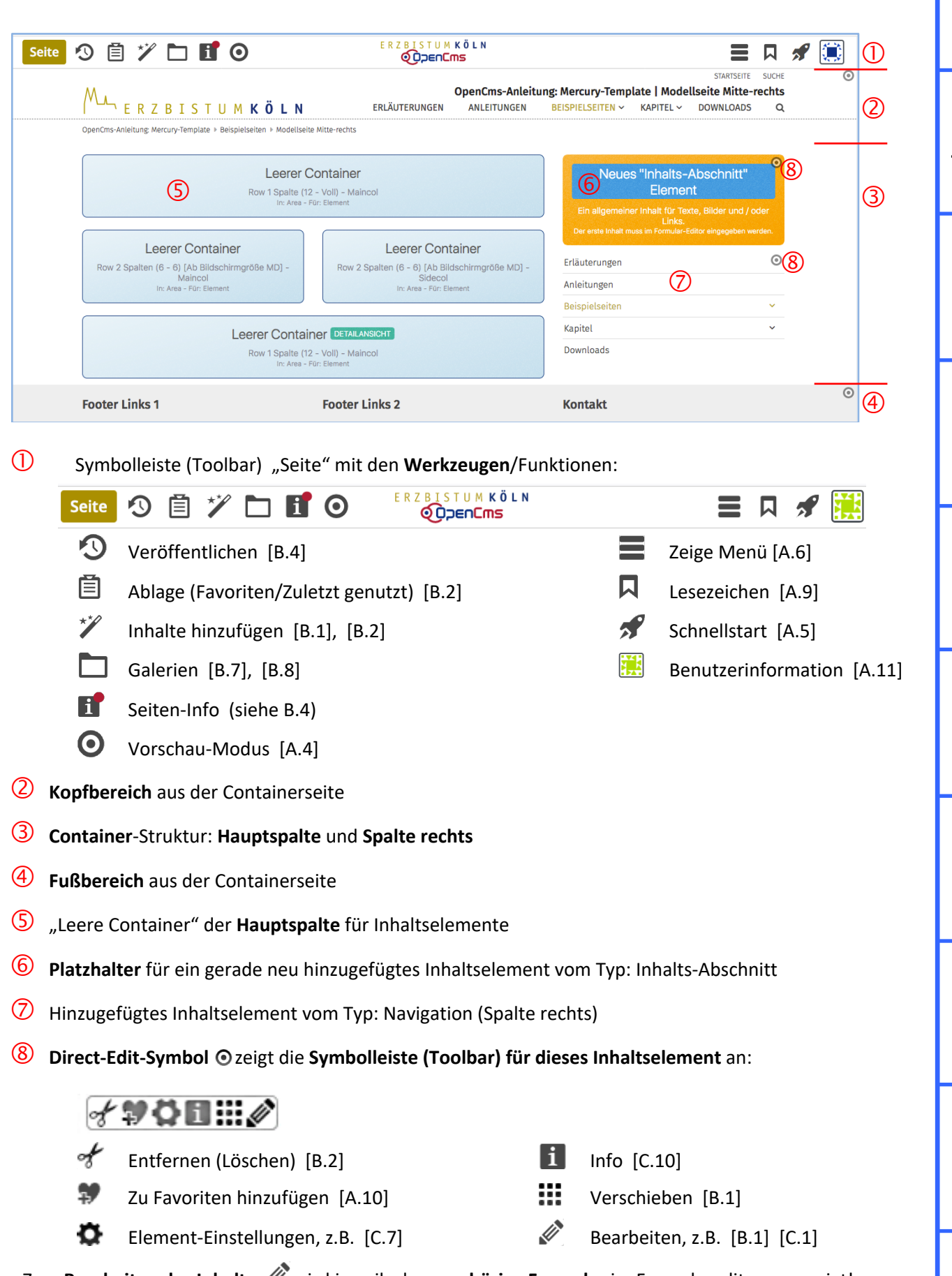

Zum **Bearbeiten des Inhalts** wird jeweils das **zugehörige Formular** im Formulareditor angezeigt!